# MuseScore 3 (macOS) cheat sheet

## **Navigation**

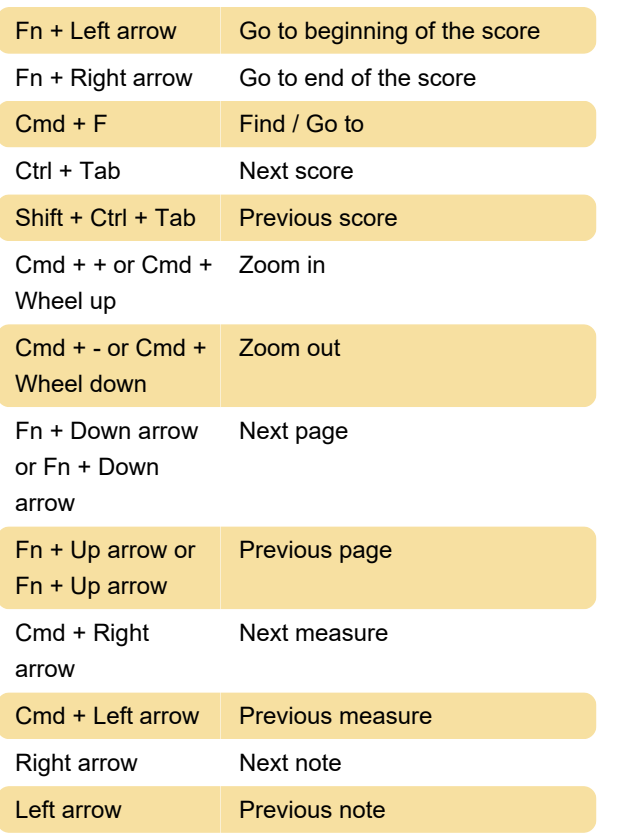

# Note input: Duration

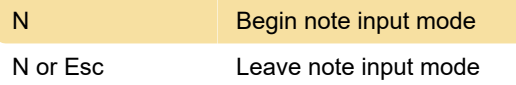

# Note input: Duration

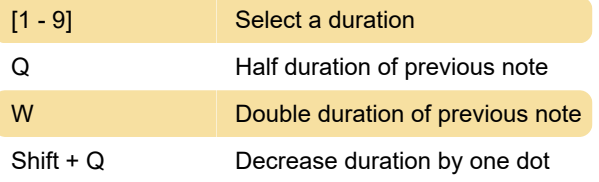

(e.g. a dotted quarter note becomes a quarter note; a quarter note becomes a dotted eighth note)

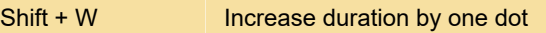

(e.g. an eighth note becomes a dotted eighth note; a dotted eighth note becomes a quarter note)

### Note input: Voices

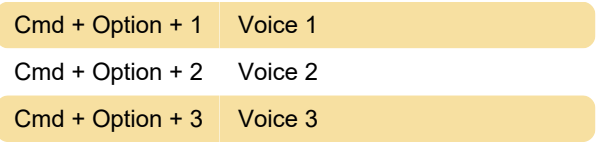

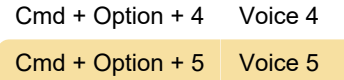

### Note input: Pitch

Pitches can be entered by their letter name (A-G), or via MIDI keyboard.

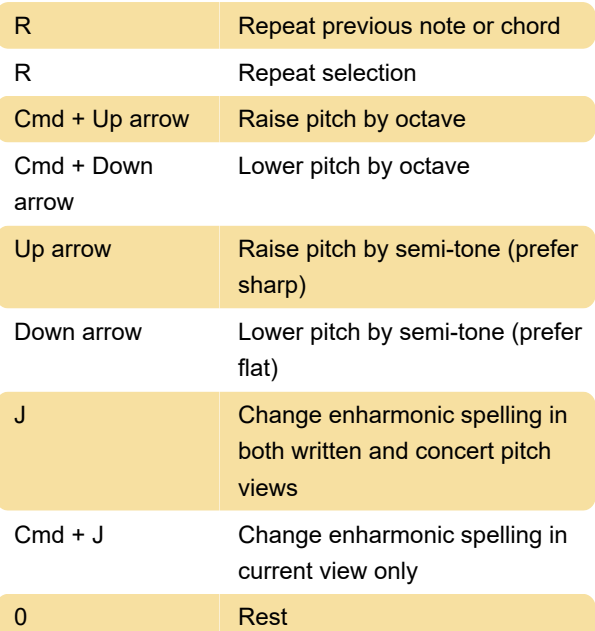

# Note input: Interval

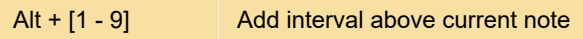

#### Layout

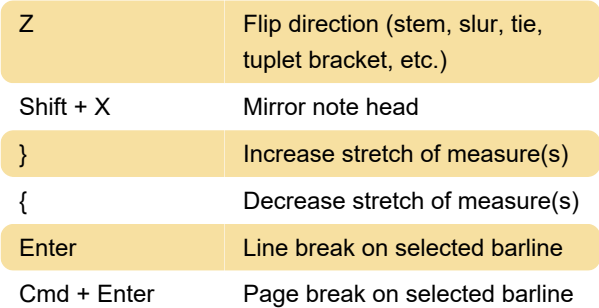

# **Articulations**

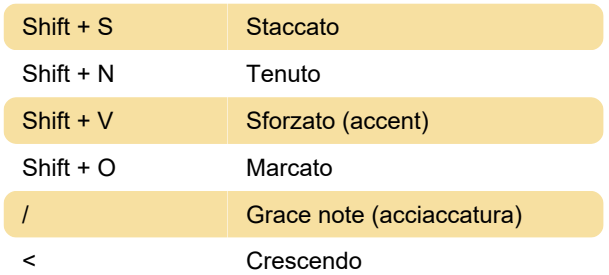

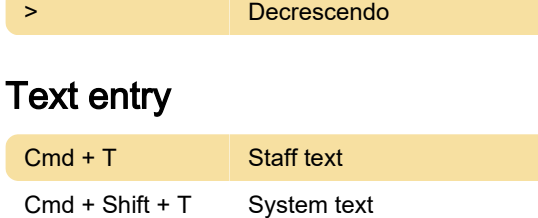

Cmd + M Rehersal mark

# Lyrics entry

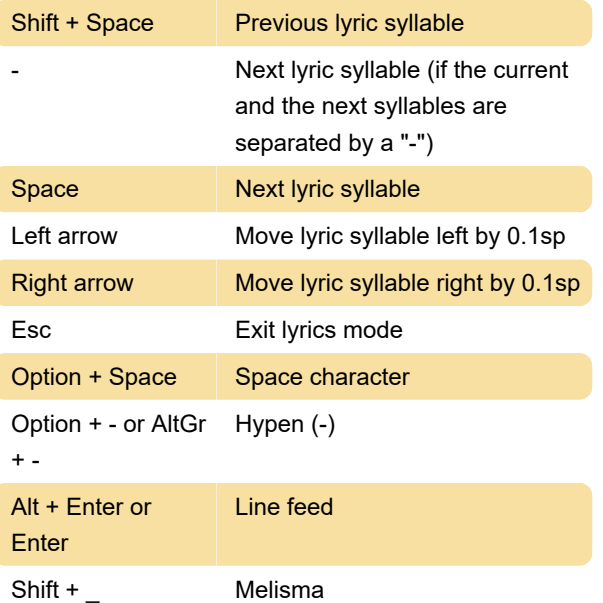

A melisma is a syllable or word that extends over two or more notes.

**F2** Special Characters palette

For more lyrics shortcuts and detailed information, take a look at this page.

#### **Display**

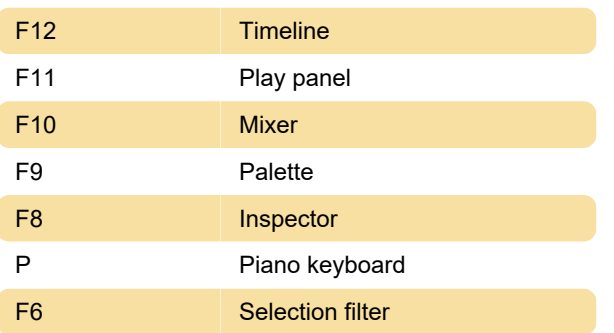

# **Miscellaneous**

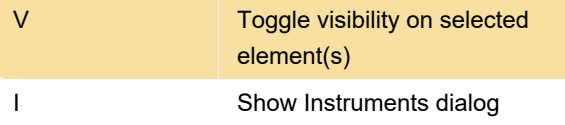

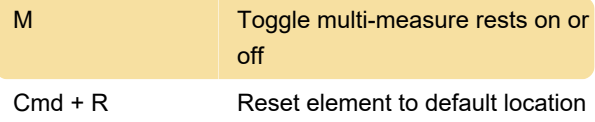

Source: musescore.org

Last modification: 9/24/2021 1:50:56 PM

More information: [defkey.com/musescore-3-macos](https://defkey.com/musescore-3-macos-shortcuts)[shortcuts](https://defkey.com/musescore-3-macos-shortcuts)

[Customize this PDF...](https://defkey.com/musescore-3-macos-shortcuts?pdfOptions=true)